Algoritmi e Strutture Dati<sup>1</sup> Corso di Laurea in Ingegneria dell'Informazione Sapienza Università di Roma – sede di Latina

#### Fabio Patrizi

Dipartimento di Ingegneria Informatica, Automatica e Gestionale (DIAG) SAPIENZA Università di Roma – Italy <www.dis.uniroma1.it/~patrizi> <patrizi@dis.uniroma1.it>

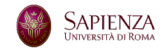

 $1$ Slides prodotte a partire dal materiale didattico fornito con il testo  $D$ emetrescu, Finocchi, Italiano: Algoritmi e strutture dati, McGraw-Hill, seconda edizione.

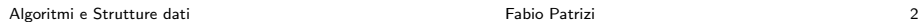

SAPIENZA

- Docente: Fabio Patrizi
- email: <patrizi@dis.uniroma1.it>
- web: <http://www.dis.uniroma1.it/~patrizi>
- Libro di testo adottato: Demetrescu, Finocchi, Italiano, Algoritmi e strutture dati, McGraw-Hill, seconda edizione. 2008.
- Pagina web del corso: [http://www.dis.uniroma1.it/~patrizi/](http://www.dis.uniroma1.it/~patrizi/sections/teaching/asd-latina-21-22/index.html) [sections/teaching/asd-latina-21-22/index.html](http://www.dis.uniroma1.it/~patrizi/sections/teaching/asd-latina-21-22/index.html)
- Ricevimento: consultare pagina web

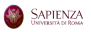

Obiettivi principali:

- Illustrare le tecniche algoritmiche e le strutture dati fondamentali per risolvere in modo efficiente problemi computazionali
- Introdurre gli strumenti fondamentali per valutare la qualità degli algoritmi e delle strutture dati

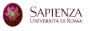

# Introduzione all'Analisi di Algoritmi

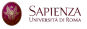

Un algoritmo è un insieme di passi semplici che, se eseguiti meccanicamente, producono un risultato determinato.

#### Esempio

#### Algoritmo preparaCaffè

Svita la caffettiera Riempi d'acqua il serbatoio della caffettiera Inserisci il filtro Riempi il filtro con la polvere di caffè Avvita la parte superiore della caffettiera Metti la caffettiera sul fornello Accendi il fornello Spegni il fornello quando il caffè è pronto

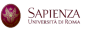

- Algoritmo: Procedimento per risolvere un problema
- Programma: Implementazione di un algoritmo

Algoritmo  $\neq$  Programma

Questo corso introduce gli strumenti di analisi degli algoritmi e delle strutture dati

Useremo lo pseudocodice per definire gli algoritmi

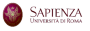

Analizziamo il procedimento adottato, non il programma che lo implementa

Vantaggi dell'approccio:

- Generale: analisi indipendente da
	- $\blacktriangleright$  dettagli implementativi
	- $\blacktriangleright$  particolari istanze
- Economico: Stima delle prestazioni di un programma prima dell'implementazione

Obiettivi principali:

- Valutare la qualità di un algoritmo
- Scegliere tra più alternative, ove presenti

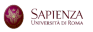

#### Numeri di Fibonacci

Successione di numeri interi  $F_1, F_2, \ldots$ , definita come segue:

$$
F_n = \left\{ \begin{array}{l} 1, \, {\rm se} \, \, 1 \leq n \leq 2 \\ F_{n-1} + F_{n-2}, \, {\rm se} \, \, n > 2 \end{array} \right.
$$

#### Problema

Dato un intero positivo n, calcolare l'n-esimo numero di Fibonacci,  $F_n$ 

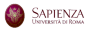

È possibile dimostrare che:

Formula di Binet, 1843

$$
F_n = \frac{1}{\sqrt{5}} (\phi^n - \hat{\phi}^n)
$$

Dove:

• 
$$
\phi = \frac{1+\sqrt{5}}{2} = 1.6180339887...
$$
  
\n•  $\hat{\phi} = \frac{1-\sqrt{5}}{2} = -0.6180339887...$ 

Osservazione:

 $\bullet \phi \in \hat{\phi}$  irrazionali: non rappresentabili finitamente

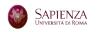

## L'algoritmo fibonacci\_1

Possiamo usare il seguente algoritmo?

Algorithmo fibonacci\_1(intero n) 
$$
\rightarrow
$$
 intero  
return  $\frac{1}{\sqrt{5}}(\phi^n - \hat{\phi}^n)$ 

- **•** Purtroppo  $\phi$  e  $\hat{\phi}$  sono *irrazionali*
- $\bullet$  Il valore restituito approssima  $F_n$  ma non è quello cercato

Con  $\phi = 1.618$  e  $\hat{\phi} = -0.618$ , abbiamo:

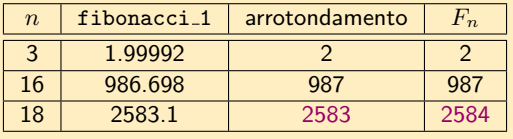

#### L'algoritmo non è corretto!

#### Vediamo altre possibili soluzioni...

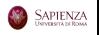

Sfruttiamo la definizione ricorsiva di  $F_n$ 

```
Algoritmo fibonacci 2(intero n) \rightarrow intero
```
- 1: if  $n \leq 2$  then
- 2: return 1
- 3: else
- 4: return (fibonacci  $2(n-1) +$  fibonacci  $2(n-2)$ )

#### fibonacci  $2$  è corretto

```
Generiamo F_1, F_2, \ldots, F_n iterativamente
```

```
Algoritmo fibonacci 3(intero \; n) \rightarrow intero1: Fib: array di n interi
 2: Fib[1] \leftarrow 13: Fib[2] \leftarrow 14: for i \leftarrow 3, n do
 5: Fib[i] \leftarrow Fib[i-1] + Fib[i-2]6: return Fib[n]
```
#### Anche fibonacci<sub>3</sub> è corretto

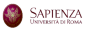

Sappiamo che fibonacci<sub>-2</sub> e fibonacci<sub>-3</sub> sono entrambi corretti

- Sono equivalenti o preferiamo uno all'altro?
- Se anche fibonacci 1 fosse corretto, quale preferiremmo? Perché?

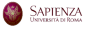

In presenza di più soluzioni, è conveniente scegliere quella più economica, ovvero che usa una quantità inferiore di risorse

Le risorse usate da un algoritmo sono:

- Tempo
- Spazio (di memoria)

Come misurare tali risorse?

Vogliamo una misura che sia funzione della dimensione dell'input

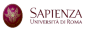

Tempo:

- Secondi?
	- <sup>1</sup> Stiamo valutando l'algoritmo, non il programma: non possiamo eseguirlo
	- <sup>2</sup> Dipenderebbe dal compilatore, dalla macchina, dalle istanze di input

Spazio:

- Memoria utilizzata?
	- $\triangleright$  Considerazioni simili a quanto detto sopra

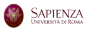

# Modello di Costo

Adottiamo le seguenti misure:

- Tempo: numero di operazioni elementari eseguite
- Spazio: dimensione complessiva delle strutture dati necessarie a memorizzare i valori usati dall'algoritmo

Consideriamo come operazioni elementari (dette anche *passi base*):

- allocazioni di variabile e assegnazioni a variabile
- valutazioni di espressione e test di condizioni booleane
- restituzione del risultato

Consideriamo come strutture dati:

- variabili: dimensione unitaria
- $\bullet$  insiemi, liste, pile, code, vettori, etc.: dimensione pari alla cardinalità
- $\bullet$  record di attivazione (per funzioni ricorsive): dimensione pari ad 1 più dimensione delle strutture dati nel record

Le misure adottate trascurano vari dettagli:

- Il costo della valutazione delle espressioni dipende dal numero di valori e di operatori coinvolti
- I valori hanno un impatto sul costo della valutazione di espressioni
- Analoghe considerazioni valgono per le condizioni booleane
- Lo spazio necessario a memorizzare un valore dipende dal valore stesso
- Bisognerebbe distinguere il caso di valori interi da valori reali

 $\bullet$ ....

Tuttavia, il modello di costo scelto consente un'accuratezza sufficiente a valutare l'andamento di un algoritmo al crescere della dimensione dell'input ed a confrontare algoritmi diversi

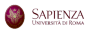

Valutiamo il costo di un algoritmo rispetto ad una risorsa (tempo o spazio) in funzione della dimensione  $n$  dell'input

Ovvero, cerchiamo una funzione che, data la dimensione  $n$  dell'istanza del problema, fornisca la quantità di risorsa utilizzata dall'algoritmo

Indichiamo con  $T(n)$  il tempo (numero di passi base) richiesto dall'algoritmo

Indichiamo con  $S(n)$  lo spazio (unità di memoria) usato dall'algoritmo

NOTA: Le funzioni di costo sono sempre positive

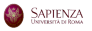

Confronteremo gli algoritmi sulla base del loro costo asintotico, ovvero al crescere della dimensione dell'input (dettagli in seguito)

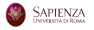

### Algoritmo fibonacci 2: Tempo di Esecuzione

```
Algoritmo fibonacci 2(intero\ n) \rightarrow intero
```
- 1: if  $n \leq 2$  then
- 2: return 1
- 3: else
- 4: return (fibonacci 2 $(n-1)$  + fibonacci 2 $(n-2)$ )

Tempo di esecuzione:

- se  $n \leq 2$ : test (linea 1) e restituzione del risultato (l.2)
- se  $n > 2$ : test (l.1), due chiamate ricorsive, somma e restituzione (l.4)

Le chiamate ricorsive non sono operazioni elementari:

• costo: 
$$
T(n-1)
$$
 e  $T(n-2)$ 

Il tempo d'esecuzione soddisfa la seguente relazione:

$$
T(n) = \begin{cases} 2, & \text{se } n \le 2 \\ 3 + T(n-1) + T(n-2), & \text{se } n > 2 \end{cases}
$$

### Relazioni di ricorrenza

L'equazione

$$
T(n) = 3 + T(n - 1) + T(n - 2)
$$

`e detta relazione (o equazione) di ricorrenza

Per conoscere  $T(n)$  occorre risolvere l'equazione, ovvero trovare un'espressione che, sostituita a  $T(n)$ , soddisfi la relazione (metodi di risoluzione in seguito)

E possibile dimostrare che:  $T(n) = 5F_n - 3$ 

Quindi, essendo  $F_n = \frac{1}{\sqrt{2}}$  $\frac{1}{5}(\phi^n - \hat{\phi}^n)$ 

$$
T(n) = \frac{5}{\sqrt{5}}(\phi^n - \hat{\phi}^n) - 3
$$

(Andamento esponenziale in  $n$ )

Algoritmo fibonacci  $3(intero n) \rightarrow intero$ 1:  $Fib:$  array di  $n$  interi 2:  $Fib[1] \leftarrow 1$ 3:  $Fib[2] \leftarrow 1$ 4: for  $i \leftarrow 3, n$  do 5:  $Fib[i] \leftarrow Fib[i-1] + Fib[i-2]$ 6: return  $Fib[n]$ 

$$
T(n) = \begin{cases} n+5, \text{ se } n < 3\\ n+2+4(n-2)+1 = 5n-5, \text{ altrimenti} \end{cases}
$$

(Andamento lineare)

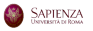

Consideriamo solo il tempo di esecuzione

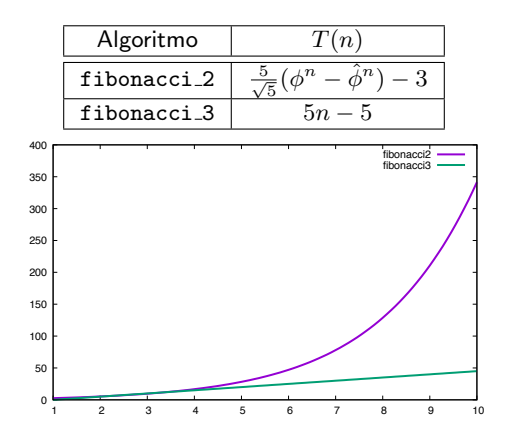

#### Quale algoritmo preferiamo?

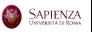

Algoritmi e Strutture dati

Fabio Patrizi

L'algoritmo che esegue "meno operazioni" è chiaramente preferibile

Tuttavia, un algoritmo potrebbe andare meglio di un altro solo per alcuni valori di input. Quale scegliere?

Osservazioni:

- Per valori piccoli dell'input, le differenze di costo sono poco apprezzabili
- Normalmente, il tempo d'esecuzione cresce con la dimensione dell'input, quindi è preferibile l'algoritmo con funzione di costo a crescita meno rapida

Siamo cioè interessati all'andamento asintotico delle funzioni di costo

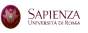

Valutiamo ora il costo in termini di spazio di fibonacci 2 e fibonacci 3

Si considera solo il costo aggiuntivo rispetto alla dimensione dell'input (in quanto `e su questa grandezza che vengono confrontati due algoritmi che prendono lo stesso input)

```
Algoritmo fibonacci 2(intero\ n) \rightarrow intero1: if n \leq 2 then
2: return 1
3: else
4: return (fibonacci_2(n - 1) +fibonacci_2(n - 2))
```
Sembrerebbe che non vengano usate variabili aggiuntive rispetto ad  $n$ 

Tuttavia, per funzioni ricorsive, occorre considerare lo stack delle chiamate

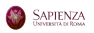

Per un'invocazione di fibonacci 2 su input  $n$ , si può dimostrare (dettagli in seguito) che la dimensione massima dello stack delle chiamate è:

$$
S(n) = \begin{cases} 1, \text{ se } n \le 2 \\ n-1, \text{ se } n > 2 \end{cases}
$$

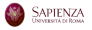

#### Algoritmo fibonacci  $3(intero \space n) \rightarrow intero$

- 1:  $Fib$ : array di  $n$  interi
- 2:  $Fib[1] \leftarrow 1$
- 3:  $Fib[2] \leftarrow 1$
- 4: for  $i \leftarrow 3, n$  do
- 5:  $Fib[i] \leftarrow Fib[i-1] + Fib[i-2]$
- 6: return  $Fib[n]$

Usiamo:

- $\bullet$  un vettore di dimensione  $n$
- una variabile contatore (di dimensione unitaria)

Abbiamo quindi:

$$
S(n) = n + 1
$$

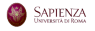

### fibonacci\_2, fibonacci\_3: confronto

Consideriamo ora lo spazio di memoria

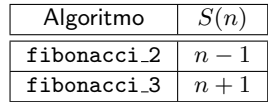

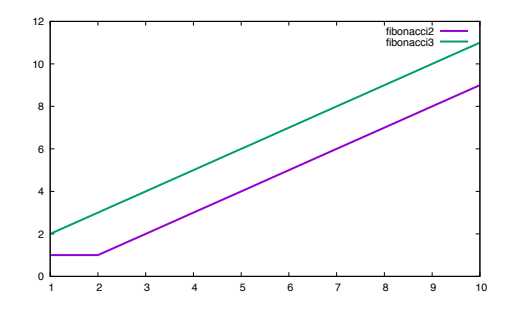

#### Quale algoritmo preferiamo?

Algoritmi e Strutture dati

Fabio Patrizi

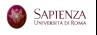

fibonacci 2 sembra preferibile

Tuttavia:

- l'andamento delle funzioni di costo (spaziale) è essenzialmente identico a meno di due unità
- dobbiamo considerare le semplificazioni del modello di costo, che non rendono conto di piccole differenze (formalizzeremo questa idea in seguito)
- E lecito quindi considerare i due costi spaziali sostanzialmente equivalenti `

Concludiamo pertanto che fibonacci<sup>3</sup> è preferibile, in quanto:

- ha migliori prestazioni in termini di tempo
- $\bullet$  è comparabile a fibonacci 2 in termini di occupazione di memoria

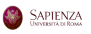

Possiamo ridurre l'occupazione di memoria di fibonacci 3?

```
Algoritmo fibonacci<sub>-4</sub>(intero n) \rightarrow intero
   a, b, c: variabili intere
   b \leftarrow 1c \leftarrow 1for i \leftarrow 3, n do
        a \leftarrow bb \leftarrow cc \leftarrow a + breturn c
```
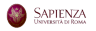

fibonacci 4 usa un numero costante di variabili (3), non un numero crescente con l'input (fibonacci 3:  $n + 1$ )

E immediato vedere che fibonacci 4 ha costo temporale  $T(n) = 6n - 6$ , essenzialmente analogo a quello di fibonacci\_3 (le costanti moltiplicative possono essere trascurate per le approssimazioni del modello di costo –dettagli in seguito)

fibonacci<sub>4</sub> è pertanto preferibile

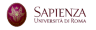

Possiamo migliorare il tempo d'esecuzione di fibonacci<sub>-4</sub>?

Sfruttiamo la seguente proprietà, facilmente dimostrabile per induzione

Proprietà
$$
\left(\begin{array}{cc} 1 & 1 \\ 1 & 0 \end{array}\right)^n = \left(\begin{array}{cc} F_{n+1} & F_n \\ F_n & F_{n-1} \end{array}\right)
$$

Cioè, moltiplicando la matrice  $\left( \begin{array}{cc} 1 & 1 \ 1 & 0 \end{array} \right)$  per se stessa  $n$  volte, troviamo  $l'(n + 1)$ -esimo numero di Fibonacci in posizione  $(0, 0)$ 

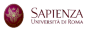

### fibonacci 5

Consideriamo il seguente algoritmo

Algoritmo fibonacci<sub>-5</sub> $(intero n) \rightarrow intero$ M: matrice  $2 \times 2$  // 4 passi base  $M \leftarrow \left( \begin{array}{cc} 1 & 0 \ 0 & 1 \end{array} \right) \, //$  4 passi base for  $i \leftarrow 1, n - 1$  do  $M \leftarrow M \cdot \left( \begin{array}{cc} 1 & 1 \ 1 & 0 \end{array} \right) \, // \, \, 8 \,$  passi base return  $M[0][0]$  // 1 passo base

Tempo di esecuzione:  $T(n) = 9 + 8(n − 1) = 9n + 1$ 

Abbiamo un tempo di esecuzione essenzialmente analogo a quello di fibonacci\_4  $(6n - 6)$ 

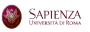

Possiamo ridurre il numero di iterazioni per la potenza di matrice

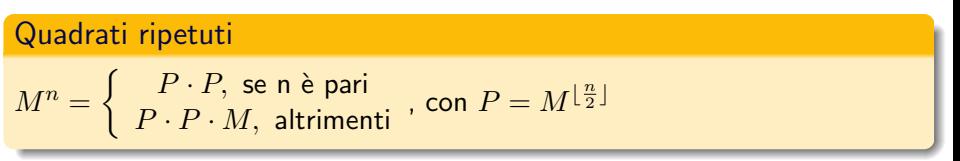

Nota: P viene calcolata una volta sola

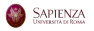

Possiamo calcolare la potenza di una matrice con la seguente procedura (effettua side-effect su  $M$ )

```
Procedura potenza(matrice\ 2 \times 2\ M, intero\ n)if (n > 1) then
          {\tt potenza}(M,\lfloor\frac{n}{2}\frac{n}{2}])
         M \leftarrow M \cdot Mif (n dispari) then M \leftarrow M \cdot \left( \begin{array}{cc} 1 & 1 \ 1 & 0 \end{array} \right)
```
Con tempo d'esecuzione (assumendo 4 operazioni per il prodotto):  $T(n) = 18 + T(\frac{n}{2})$  $\left(\frac{n}{2}\right) \approx 18 \log_2 n$  (metodo di soluzione in seguito)

E occupazione di memoria:  $S(n) = \log_2 n$ 

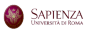

```
Algoritmo fibonacci_6(intero n) \rightarrow intero
  M: matrice 2 \times 2M \leftarrow I // matrice identità
  potenza(M, n - 1)return M[0][0]
```
Tempo di esecuzione:  $T(n) = 9 + 18 \log_2(n-1)$ 

Occupazione di memoria:  $S(n) = 4 + \log_2 n$ 

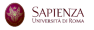

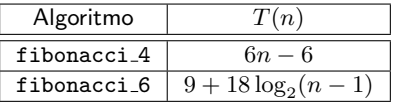

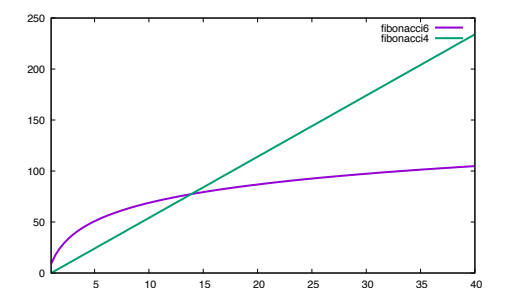

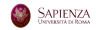

Algoritmi e Strutture dati

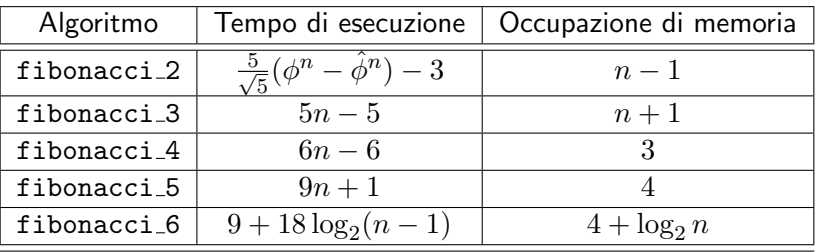

Concludiamo che fibonacci 6 è (asintoticamente) l'algoritmo più veloce tra quelli considerati

fibonacci 4 e fibonacci 5 sono invece gli algoritmi con minor occupazione di memoria

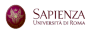

- Le funzioni di costo ottenuto non descrivono fedelmente i costi degli algoritmi ma l'andamento rispetto alla dimensione dell'input
- Causa: i dettagli trascurati dal modello di costo rendono irrilevanti differenze di costo per valori costanti (anche all'interno di cicli)
- Pertanto, è ragionevole trascurare costanti additive e moltiplicative
- $\bullet$  l tempi d'esecuzione di fibonacci 3, fibonacci 4 e fibonacci 5 sono sostanzialmente analoghi: andamento lineare
- **•** fibonacci\_2 è invece più costoso: andamento esponenziale
- **•** fibonacci 6 è il più veloce: andamento logaritmico

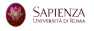